### Problems related to cluster configuration

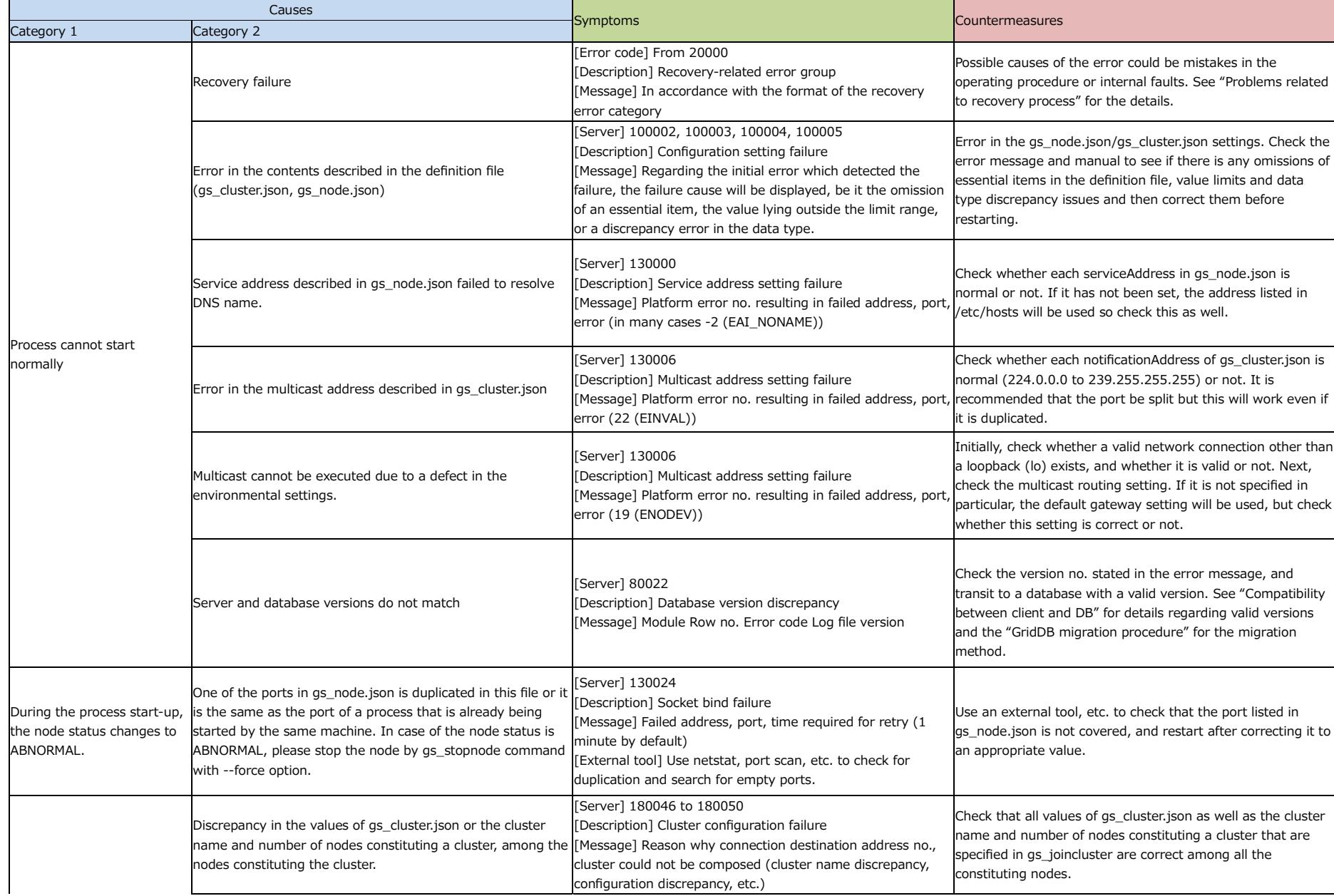

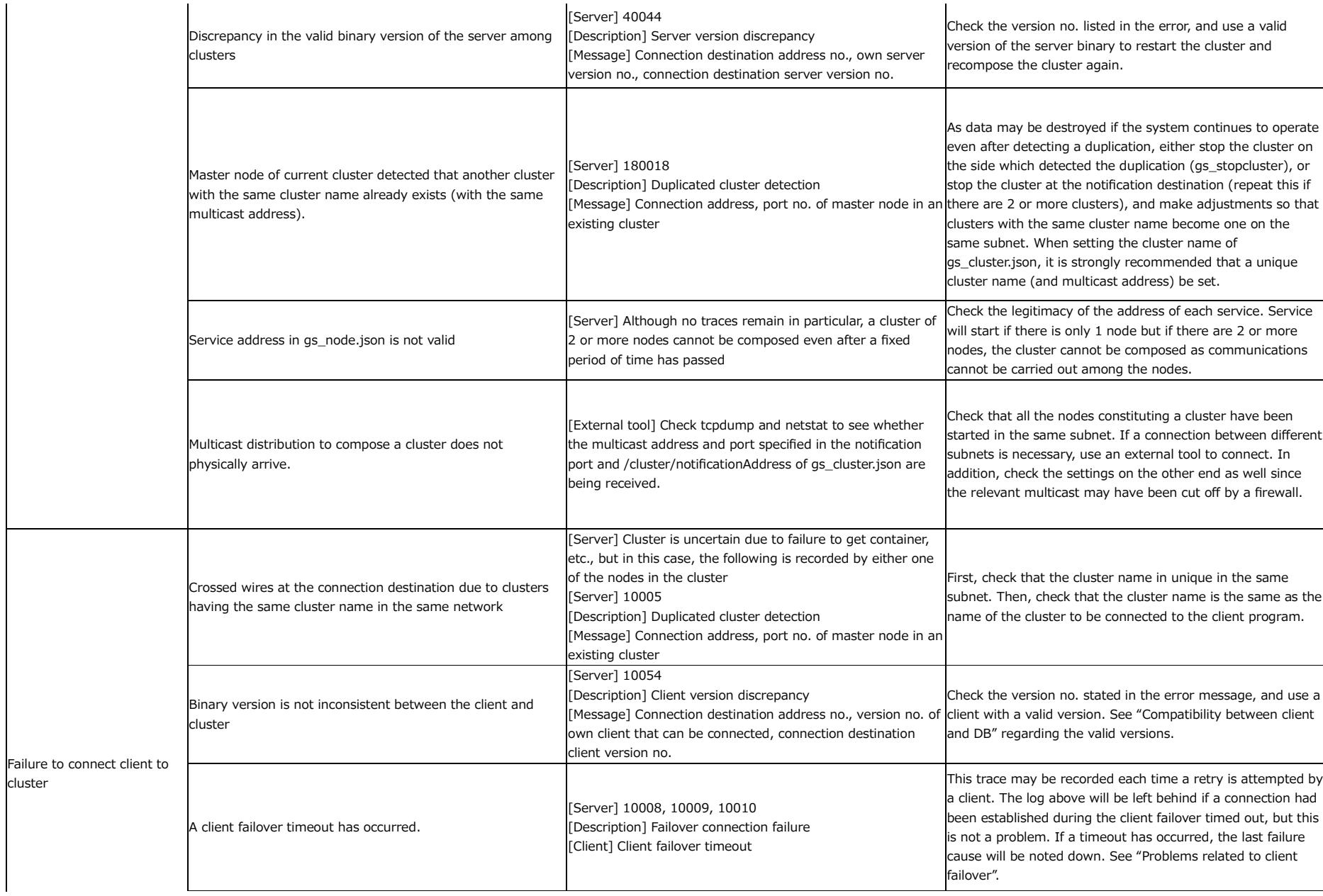

cluster

![](_page_2_Picture_179.jpeg)

![](_page_2_Picture_180.jpeg)

See "Annex", "Parameter List" in the "GridDB quick start guide" for the gs\_node.json and gs\_cluster.json settings.

A "Migration procedure" is provided in basic support services. Note that the procedure is not enclosed with the installation media and package.

## Problems related to cluster expansion, reduction

![](_page_2_Picture_181.jpeg)

#### Problems related to client failover

![](_page_3_Picture_131.jpeg)

![](_page_4_Picture_181.jpeg)

![](_page_5_Picture_187.jpeg)

### Problems related to cluster failure

![](_page_5_Picture_188.jpeg)

![](_page_6_Picture_161.jpeg)

![](_page_7_Picture_172.jpeg)

 $\sim$ 

 $\sim$ 

# (\*1)

 /cluster/ownerBackupLsnGap in the gs̲cluster.json file: LSN threshold for determining backup error of the partition and promotion to the owner (master of partition)In future, this parameter may be deleted or its name may be changed.

# Problems related to recovery processing

![](_page_7_Picture_173.jpeg)

![](_page_8_Picture_172.jpeg)

### Problems related to container operations

![](_page_8_Picture_173.jpeg)

![](_page_9_Picture_115.jpeg)

![](_page_10_Picture_140.jpeg)

![](_page_11_Picture_170.jpeg)

Failure to register or updaterowContainer::put()

![](_page_12_Picture_190.jpeg)

![](_page_13_Picture_215.jpeg)

![](_page_14_Picture_180.jpeg)

 $( *1)$ 

/dataStore/resultSetMemoryLimit in gs̲node.json file: memory upper limit size of search result (ResultSet). Default value is 10240 MB. Unit is MB by default

/transaction/totalMemoryLimit in gs̲node.json file: upper limit size of the empty memory maintained by the transaction process memory pool. Default value is 1024 MB. Unit is MB by default

In future, this parameter may be deleted or its name may be changed.

### TQL-related problems

![](_page_14_Picture_181.jpeg)

![](_page_15_Picture_187.jpeg)

![](_page_16_Picture_9.jpeg)

![](_page_17_Picture_138.jpeg)

/dataStore/resultSetMemoryLimit in gs̲node.json file: memory upper limit size of search result (ResultSet). Default value is 10240 MB. Unit is MB by default /transaction/totalMemoryLimit in gs̲node.json file: upper limit size of the empty memory maintained by the transaction process memory pool. Default value is 1024 MB. Unit is MB by defaultIn future, this parameter may be deleted or its name may be changed.

![](_page_18_Picture_155.jpeg)

![](_page_18_Picture_156.jpeg)